# UFSQL: Unified File System Query Language

Yan Li , Yunfei Chen [<yanli@ucsc.edu>](mailto:yanli@ucsc.edu), <ychen@soe.ucsc.edu>

Mar 8, 2012 Jack Baskin School of Engineering University of California, Santa Cruz

# Why file system query is important?

#### Query! Don't Browse!

- **Exploding amount of information**
- Complex and plethora metadata
- Fading human memory
- **Finding the right information is hard**

# Anatomizing FS Query

#### 3 Classes of File System Query

- Class 1: Free text query
- Class 2: Structured metadata query
- Class 3: Provenance query Ξ.

# Class 1: Free Text

- **Eiles with "California" in contents**
- Files with "tax" in file name
- Files with "usr" in path name
- Files with "rms" in uid

#### Class 2: Structured Metadata

Modern file systems can have complex hierarchical metadata

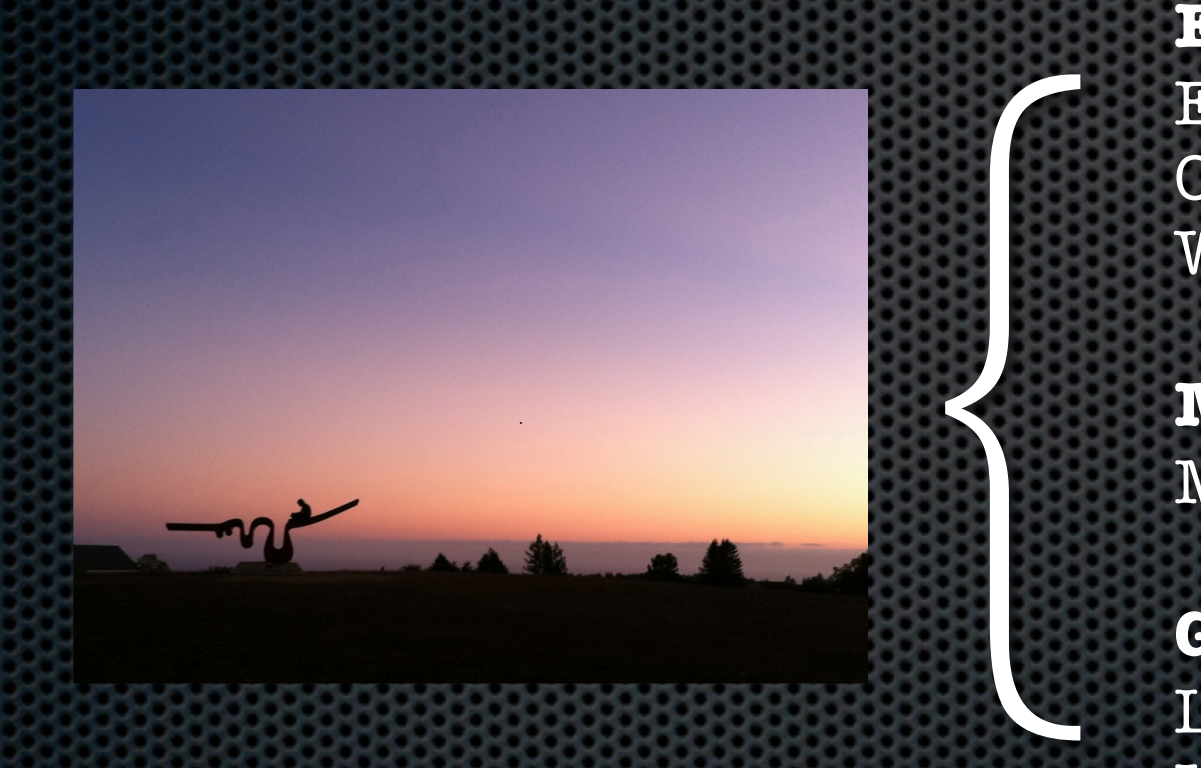

#### **EXIF**

ExifVersion, Manufacturer, Model, Orientation, Date and Time, Height, Width, ...

**MakerNote** MacroMode, Quality, Metering Mode, ...

**Geolocation** Longitude, Latitude, Altitude, Hemisphere, ...

### Class 3: Provenance Graph

Raw Photo **Converter** 

(Windows 7) Photoshop (Mac OS X)

**ExifTool** (Fedora 16)

party.jpg

# Why we need a new query language?

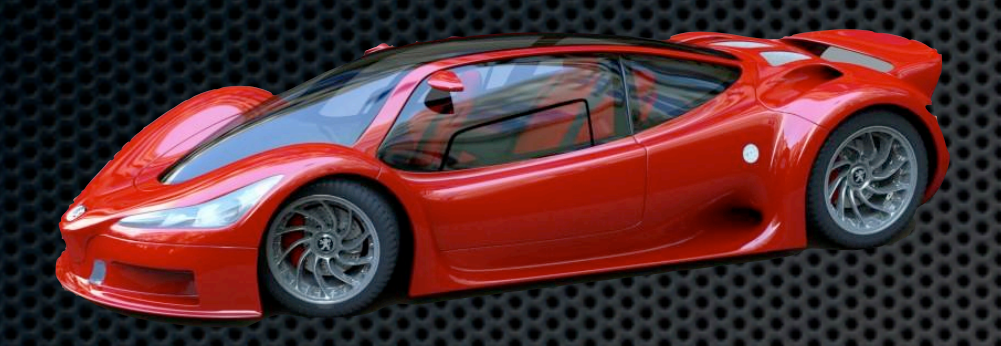

#### Today's Database and Structured Data **Query**

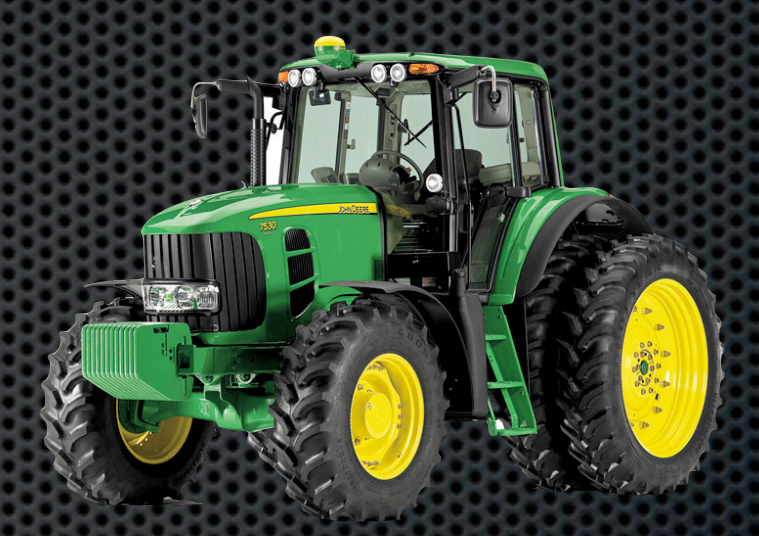

#### Today's File System **Query**

Thursday, March 8, 12 10

# Designing a new FS Query Language

Unified File System Query Language: UFSQL

- Using Functional Programming model (like XQuery)
- **Programmable**
- Extensible
- **Supports 3 classes of queries**

### A Complex Sample

We are running a photo studio. We have a photo gallery. How many pictures each photographer took and processed in the last month?

# How to Get File Author?

Different camera / software produces different metadata:

- Canon: MakerNote:Author
- Nikon: EXIF:ImageComment
- Photoshop: XMP:Author

# Solution 1

AuthorField = for PhotoStorage.metadata where field.name in ["MakerNote:Author", "EXIF:ImageComment", "XMP:Author"]

return field

# Solution 2

GetAuthor file = for file.metadata **join** fieldNames let fieldNames = ["MakerNote:Author", "EXIF:ImageComment", "XMP:Author"] authorList = file.metadata where authorList.value <> NIL return authorList

 $AuthorField = (...)$ 

for PhotoStorage.\* as file where

 Now() - file.modifiedTime < DateRange(0,1,0) and file.prov.\* contains "photoshop" group by GetAuthor(file) return GetAuthor(file) as Author, Count(\*) as PhotoCount

 $AuthorField = (...)$ 

Functional Programming Model

for PhotoStorage.\* as file where

 Now() - file.modifiedTime < DateRange(0,1,0) and file.prov.\* contains "photoshop" group by GetAuthor(file) return GetAuthor(file) as Author, Count(\*) as PhotoCount

AuthorField = (...) for PhotoStorage.\* as file where Now() - file.modifiedTime < DateRange(0,1,0) and file.prov.\* contains "photoshop" group by GetAuthor(file) return GetAuthor(file) as Author, Count(\*) as PhotoCount Functional Programming Model Dynamic Graph **Scanning** 

AuthorField = (...) for PhotoStorage.\* as file where Now() - file.modifiedTime < DateRange(0,1,0) and file.prov.\* contains "photoshop" group by GetAuthor(file) return GetAuthor(file) as Author, Count(\*) as PhotoCount **Functional** Programming Model Dynamic Graph **Scanning** Returns complex data

#### Basic Syntax of UFSQL

# Basic Syntax: FLOWR

QUERY FUNCTION = for <FILE\_SET> let <VAR\_BIND> where <EXPRESSIONS> order by <EXPRESSIONS> return <VARS>

### Modules

import Graph.Face

for PhotoStorage.\* as file where faceList(file) contains "Joe" group by faceList(file) return file.name

### Our Innovation

**Eirst functional query language for file systems** 

- First query language that combines 3 classes of queries: free text, structured data and provenance graph query
- **Extensible by using modules**
- **In-function SQL-like dataset join**

#### Future Research

- **More strong provenance query support (need more** feedback from the end-user)
- **A test prototype engine**
- A natural language layer for ease of use

#### Related Research

# Old FS Query Language

- **Primitive tools: Is, find (1980s)**
- Spotlight / Windows Search (2005)
- **\* XQuery (2007)**
- QUASAR: replacing file system interfaces with a query language (2008)
- Harvard PQL: Path Query Language (2008)

#### Thank you!

#### Acknowledgment

We would like to thank the faculty and students of the Storage Systems Research Center (SSRC), Center for Research in Intelligent Storage (CRIS), and IRKM lab for their help and guidance. This research was supported in part by the National Science Foundation, and by the industrial sponsors of the SSRC and CRIS, including EMC, Hewlett Packard Laboratories, IBM Research, NetApp, Northrop Grumman, and Samsung.

# Copyright notice

- The red sports car is from Peugeot, the tractor is from BC  $\blacksquare$
- Trademark Acknowledgment:  $\blacksquare$

All other products or services mentioned in this document are identified by the trademarks, service marks, or product names as designated by the companies who market these products. Inquiries concerning such trademarks should be made directly to those companies.